## **Bookman Bold Font Instructions**

This font is designed to stitch in a particular sequence. For this reason, the font is not closest point connection compatible. For best results, you should ensure that you trim the thread between each letter.

Additionally, for this font to stitch correctly the embroidery settings should be set to the following

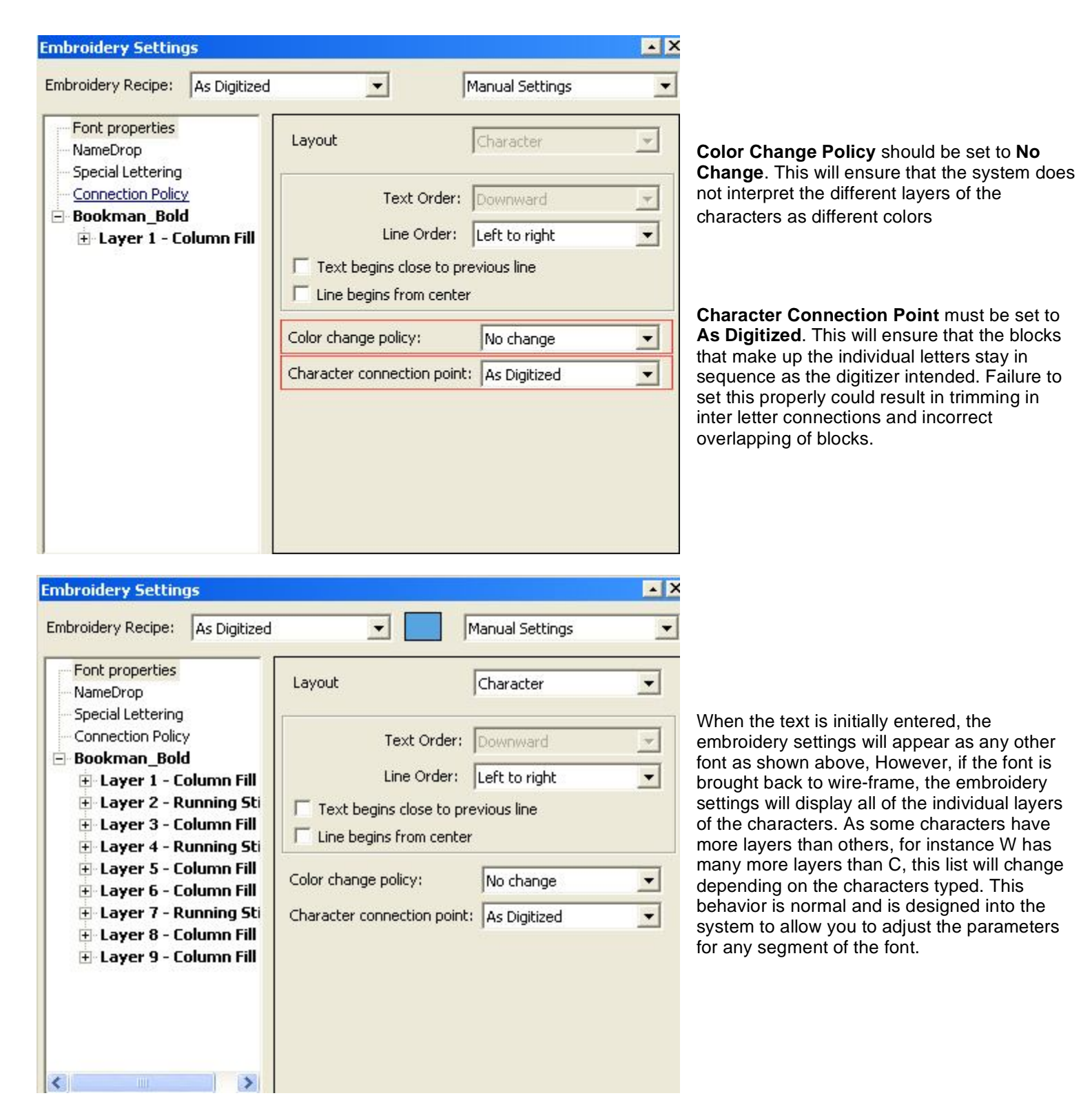